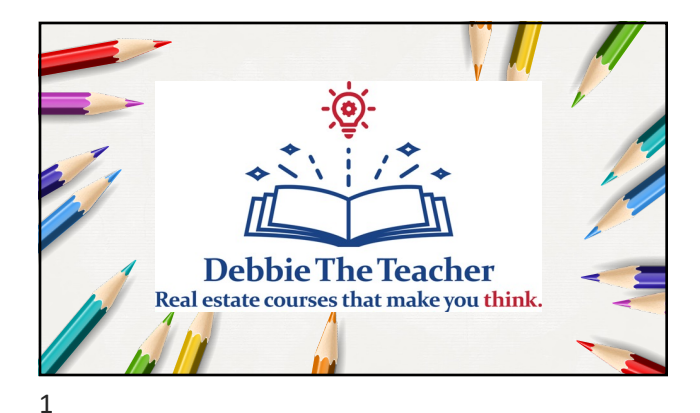

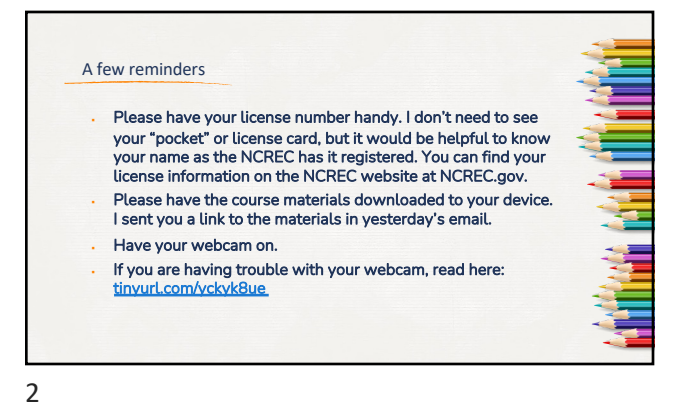

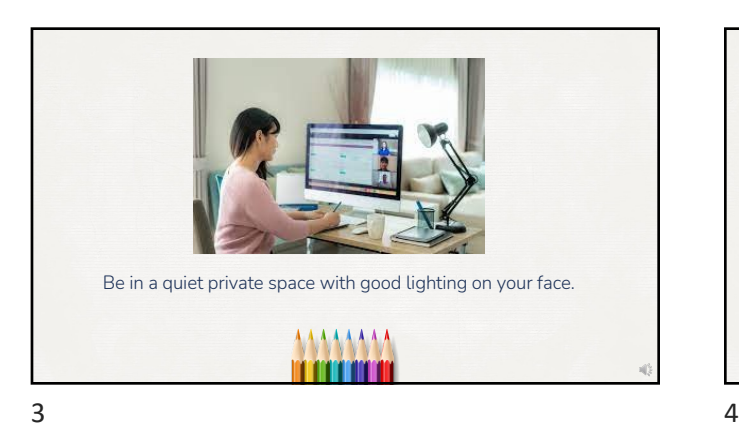

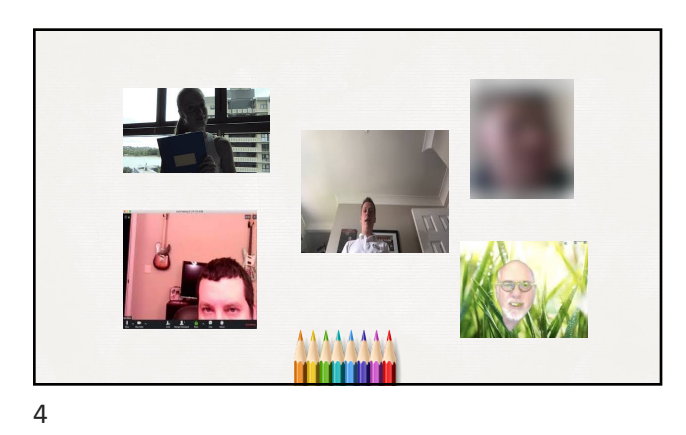

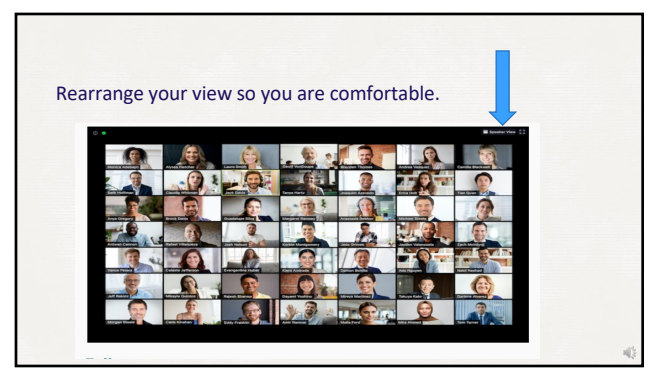

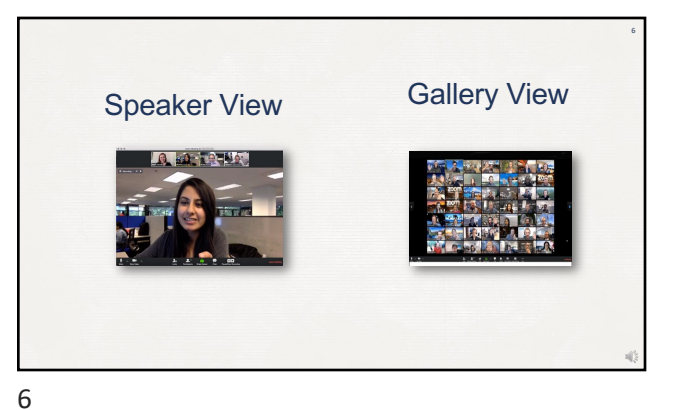

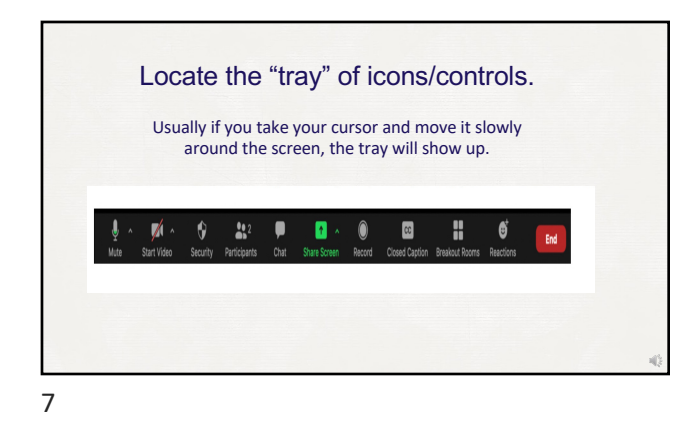

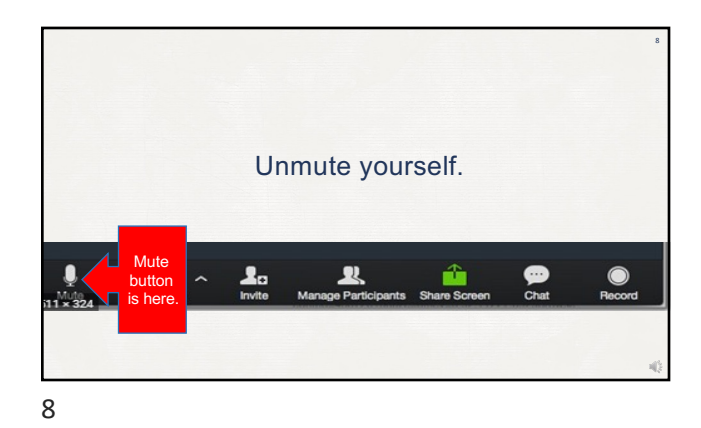

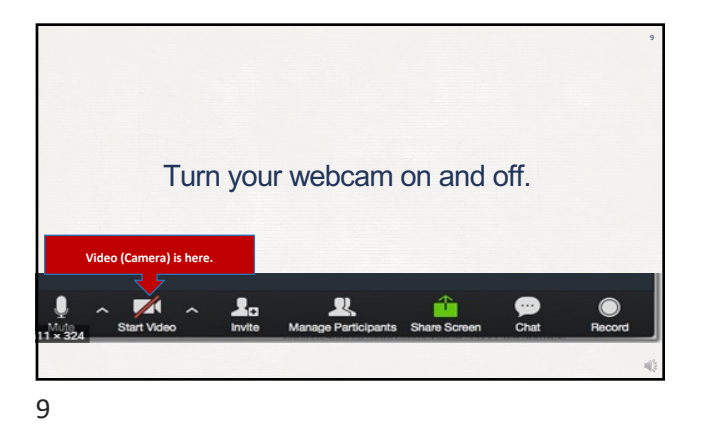

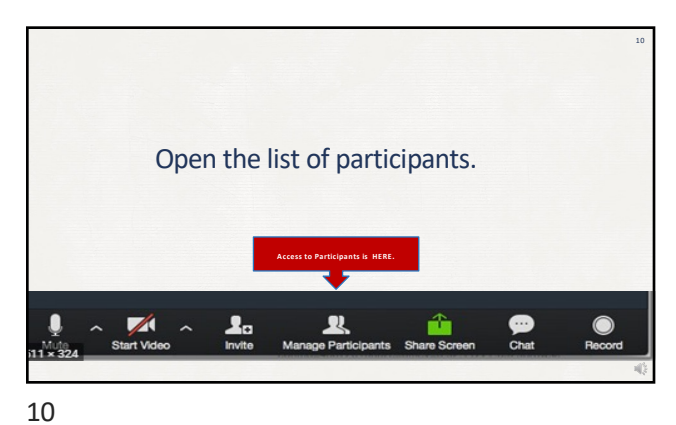

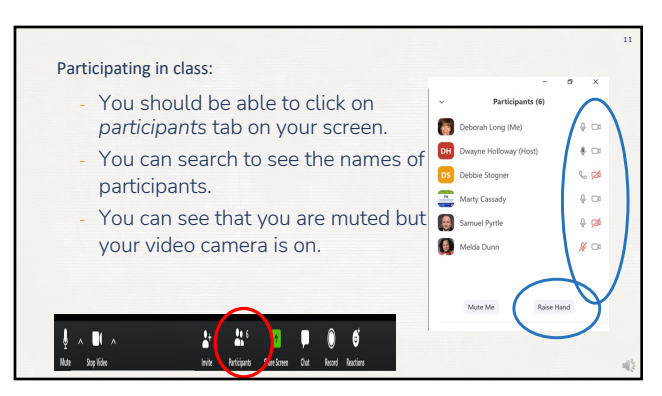

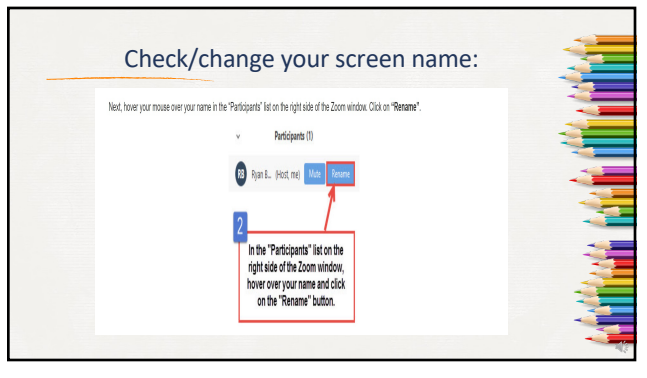

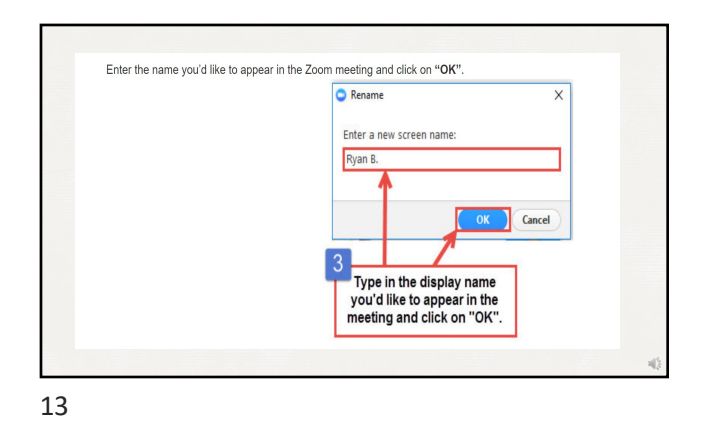

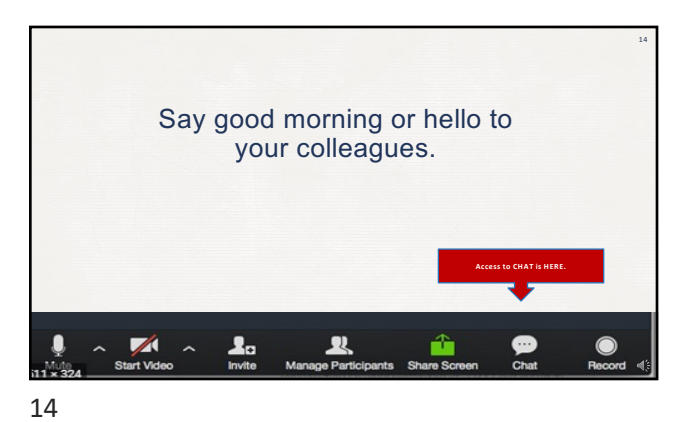

If you have technical problems, just leave the meeting and sign back in. If the problems persist, do not call me. Please email me and I will try to help you during the break. You can always ask for a refund. If we lose Zoom connectivity, stay in the course for 10 minutes and wait. Then check your email.  $15$  16

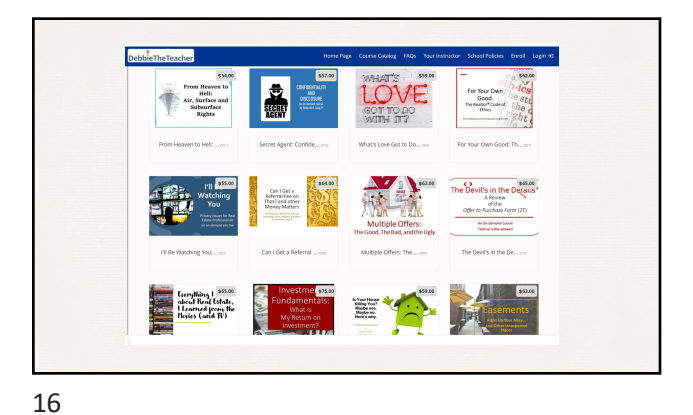

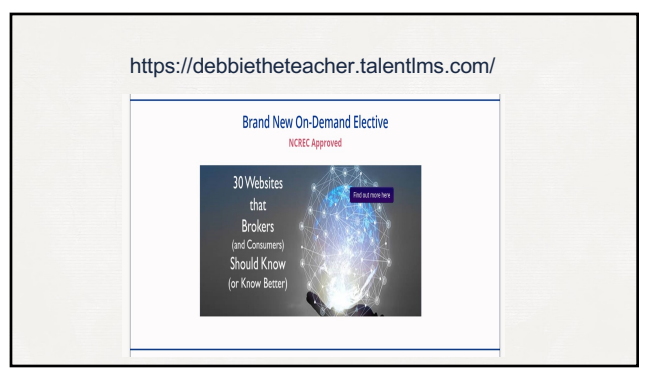

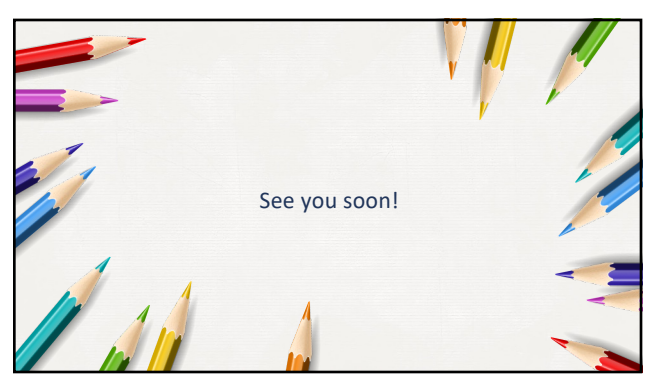